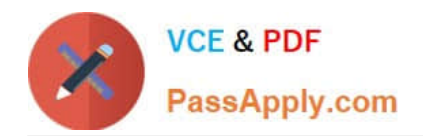

# **C\_C4H320\_02Q&As**

SAP Certified Application Associate - SAP Commerce Cloud Business User

## **Pass SAP C\_C4H320\_02 Exam with 100% Guarantee**

Free Download Real Questions & Answers **PDF** and **VCE** file from:

**https://www.passapply.com/c\_c4h320\_02.html**

### 100% Passing Guarantee 100% Money Back Assurance

Following Questions and Answers are all new published by SAP Official Exam Center

**Colonization** Download After Purchase

- **@ 100% Money Back Guarantee**
- **63 365 Days Free Update**
- 800,000+ Satisfied Customers

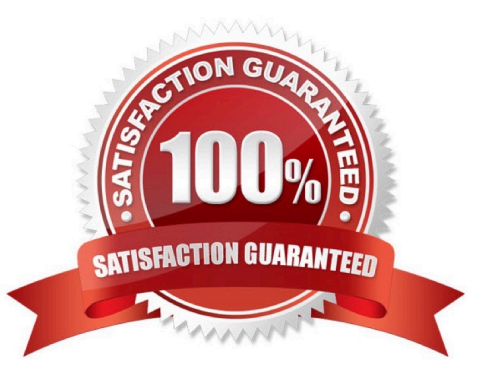

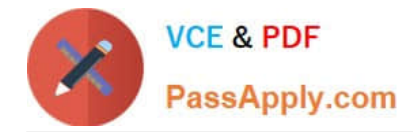

#### **QUESTION 1**

You have been asked to import some data using ImpEx scripts that create user interface components on a storefront. What tool would you use to execute the ImpEx scripts? (1)

- A. SmartEdit
- B. Product Cockpit
- C. Hybris Administration Console
- D. Order Fulfillment Cockpit

Correct Answer: C

#### **QUESTION 2**

Which of the following data can be integrated with SAP Commerce via SAP Integrations out-of-the-box?

```
(3)
```

```
A.
```
Promotion data

B.

Search profile data

C.

Order data

D.

Price data

E.

Stock data

Correct Answer: CDE

#### **QUESTION 3**

You would like to create a new web page based on existing content using Smart Edit. How can you do this? (3)

A. Clone a component and edit it.

B. Create a page based on an existing page template.

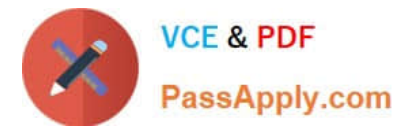

- C. Clone a page and edit its content.
- D. Clone a website and edit it.
- E. Clone a media item and edit its properties.

Correct Answer: ABC

#### **QUESTION 4**

What is an SAP AddOn? (1)

A. A commerce extension that provides optional functionality, such as behavioral targeting, vouchers, Solr faceted search, or subscriptions

B. A set of Java libraries, distributed as a JAR file, used to call external service providers, such as payment, tax, or fraud service providers.

C. A type of extension that allows you to extend SAP Commerce accelerator functionality, such as sharing on a social network

D. A type of extension running on a separate framework that provides specialized backend functionality and connects with SAP through RESTful Web services

Correct Answer: C

#### **QUESTION 5**

What are the advantages of designing your catalog with one master catalog and multiple downstream catalogs? (2)

- A. Search engine indexing can be done more efficiently
- B. Performance is optimized for a large number of regions
- C. Promotions can be defined for a specific region
- D. Different regions can have different category hierarchies

Correct Answer: BD

[C\\_C4H320\\_02 PDF Dumps](https://www.passapply.com/c_c4h320_02.html) [C\\_C4H320\\_02 Practice](https://www.passapply.com/c_c4h320_02.html) [Test](https://www.passapply.com/c_c4h320_02.html) [C\\_C4H320\\_02 Study Guide](https://www.passapply.com/c_c4h320_02.html)